## **CATALOGUE DE FORMATION**

By Pixel Tech

## **NOTRE OFFRE**

Notre offre de formation s' articule autour des différentes sections aussi bien sur du matériel que sur du logiciel.

Elles regroupent des formations allant de l'utilisateur novice au plus experimenté.

Pixel Tech est un centre de formation agrée, pensez donc utiliser votre budget formation. Elle est enregistrée comme organisme de formation sous le numéro : 82 07 00346 07 auprès de la Préfecture de la Région Rhône Alpes

Pour toute demande d'information contactez nous :

Pixel Tech 1447 route de Lyon 07430 Davézieux 04 75 69 00 40 - info@pixeltech.fr

Conditions pour un déplacement d'un formateur :

- Formation Rhône-Alpes : 4 heures minimum
- Formation Hors Rhône-Alpes : 1 journée minimum

Pour des durées inférieures, frais de déplacement en sus. Certaines formations sont aussi diponibles en formation à distance.

 $By$  Pixel Tech  $2$ 

## **SOMMAIRE**

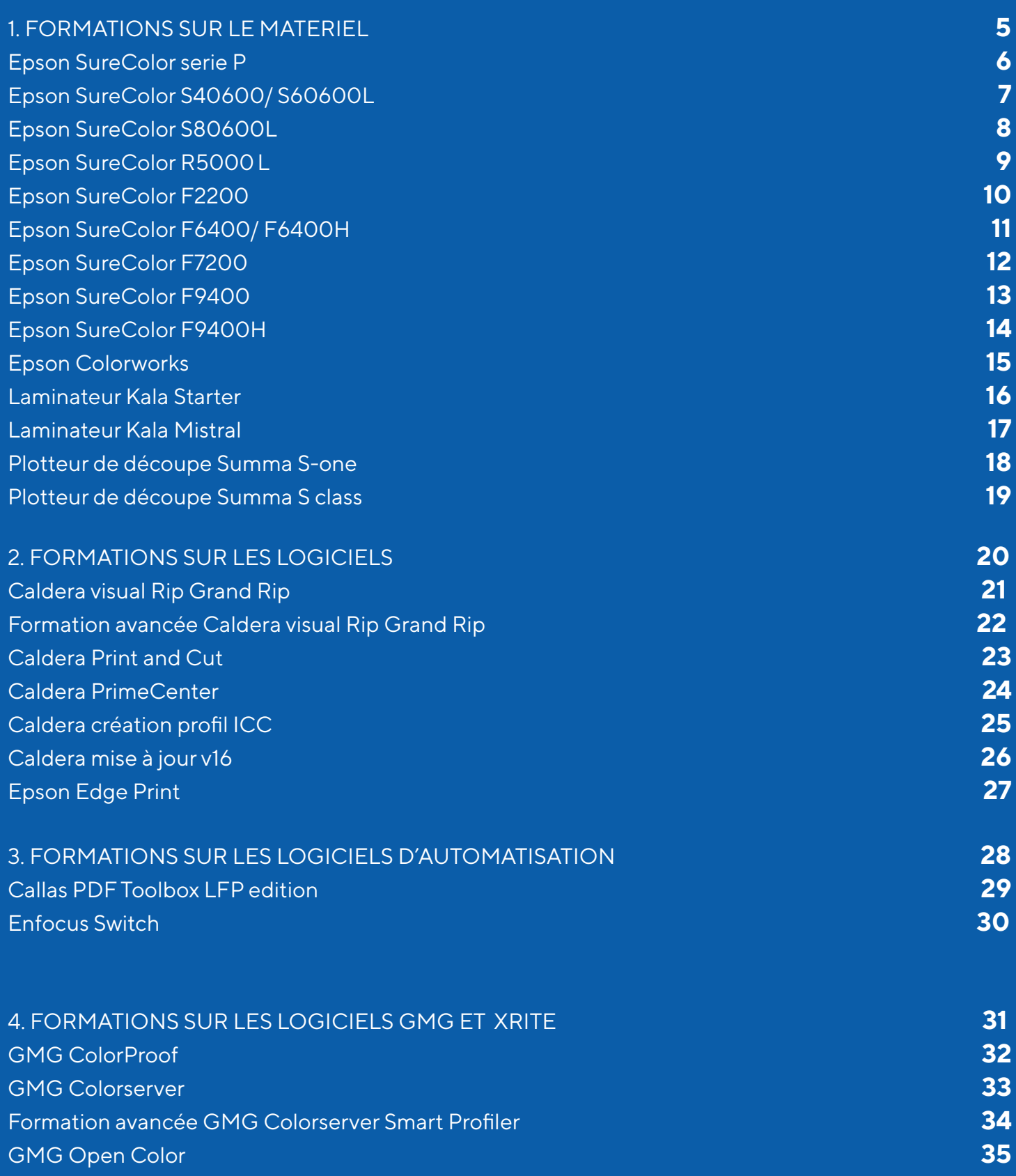

 $By Puxel Tech$   $3$ 

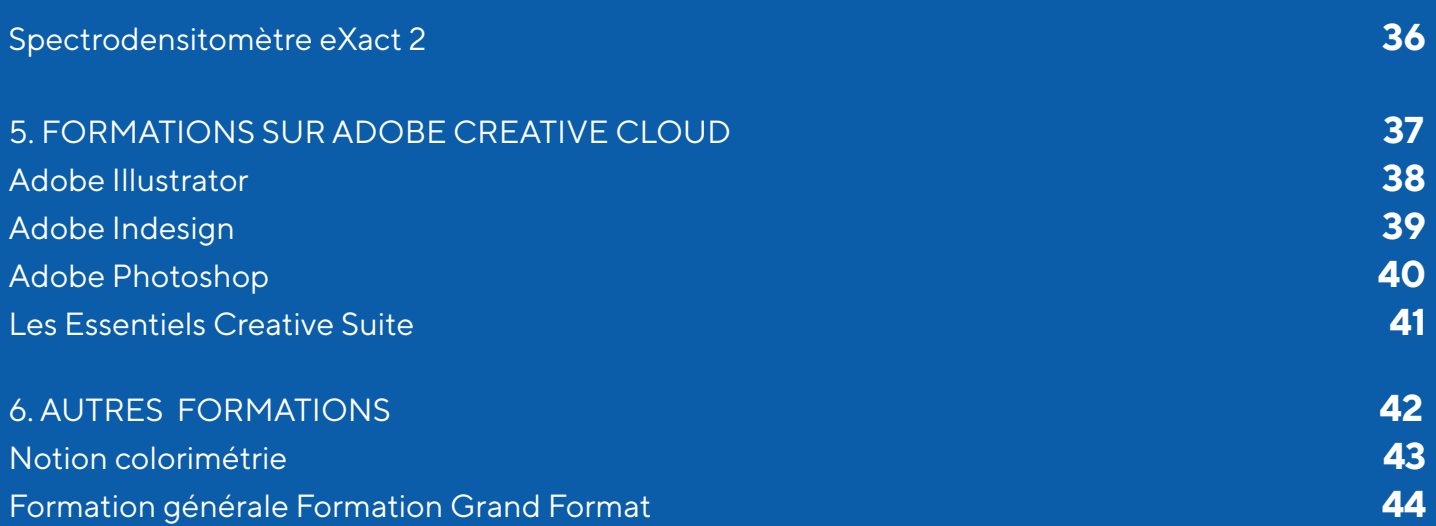

 $By$  Pixel Tech  $4$ 

# **FORMATION FORMATIC<br>SUR LE<br>MATERIEL**

 $By$  Pixel Tech  $5$ 

## **Epson SureColor serie P**

#### **Objectifs de la formation :**

Savoir utiliser une imprimante Epson SureColor Serie P et en assurer la maintenance utilisateur.

#### **Pré-Requis : Durée :**

#### **Programme pédagogique :**

- Prise en main de l'imprimante
- Chargement des supports
- Changement des consommables
- Procédures de maintenance
- Paramétrages d'impression

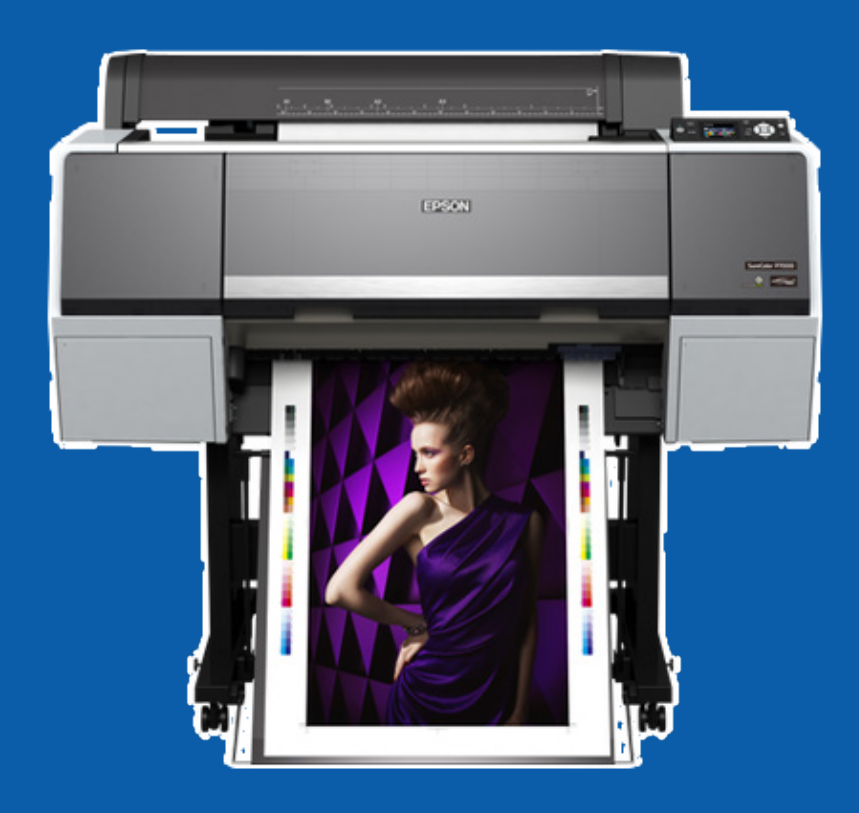

 $By Pixel Tech$  6

## **Epson SureColor S40600** / **S60600(L)**

#### **Objectifs de la formation :**

Savoir utiliser une imprimante Epson Sure Color S40600/S60600 et en assurer la maintenance utilisateur.

#### **Programme pédagogique :**

- Prise en main de l'imprimante
- Présentation des consommables
- Chargement des supports
- Paramétrage des supports dans l'imprimante
- Formation aux procédures de maitenance
- Paramétrages d'impression

#### **Pré-Requis : Durée :**

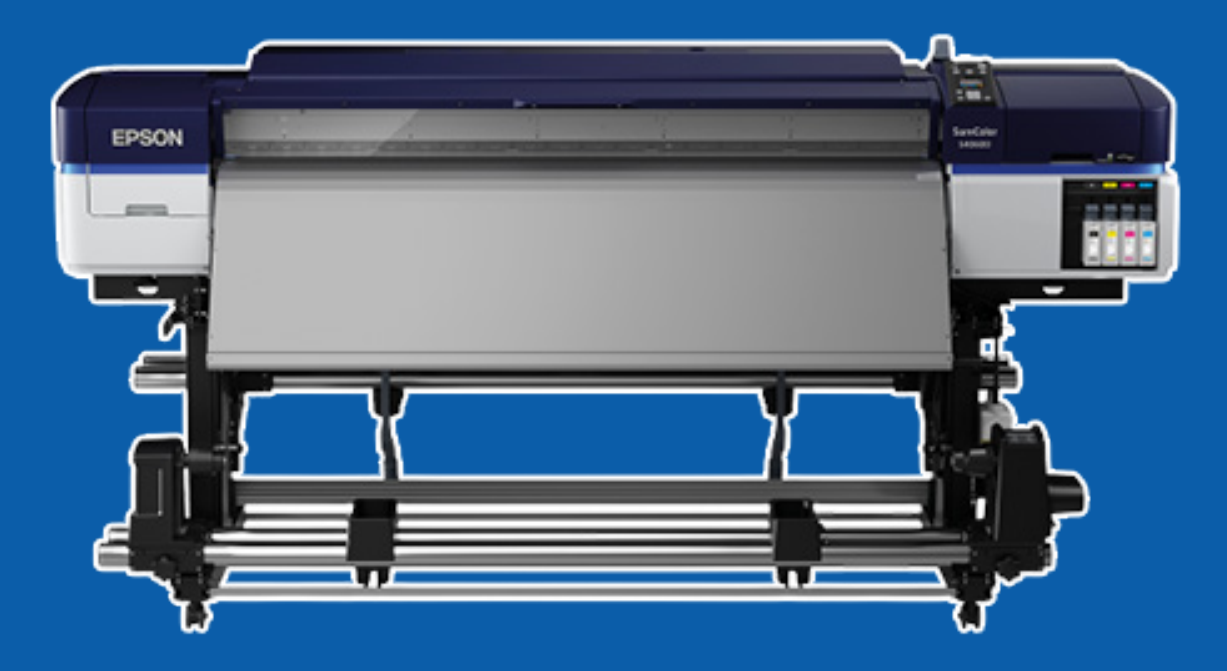

By Pixel Tech <sup>7</sup>

## **Epson SureColor S80600(L)**

#### **Objectifs de la formation :**

Savoir utiliser une imprimante Epson Sure Color S80600 et en assurer la maintenance utilisateur.

#### **Programme pédagogique :**

- Prise en main de l'imprimante
- Présentation des consommables
- Chargement des supports
- Paramétrage des supports dans l'imprimante
- Formation aux procédures de maitenance
- Utilisation de l'encre blanche/ métal
- Paramétrages d'impression

Aucun 6h minimum.

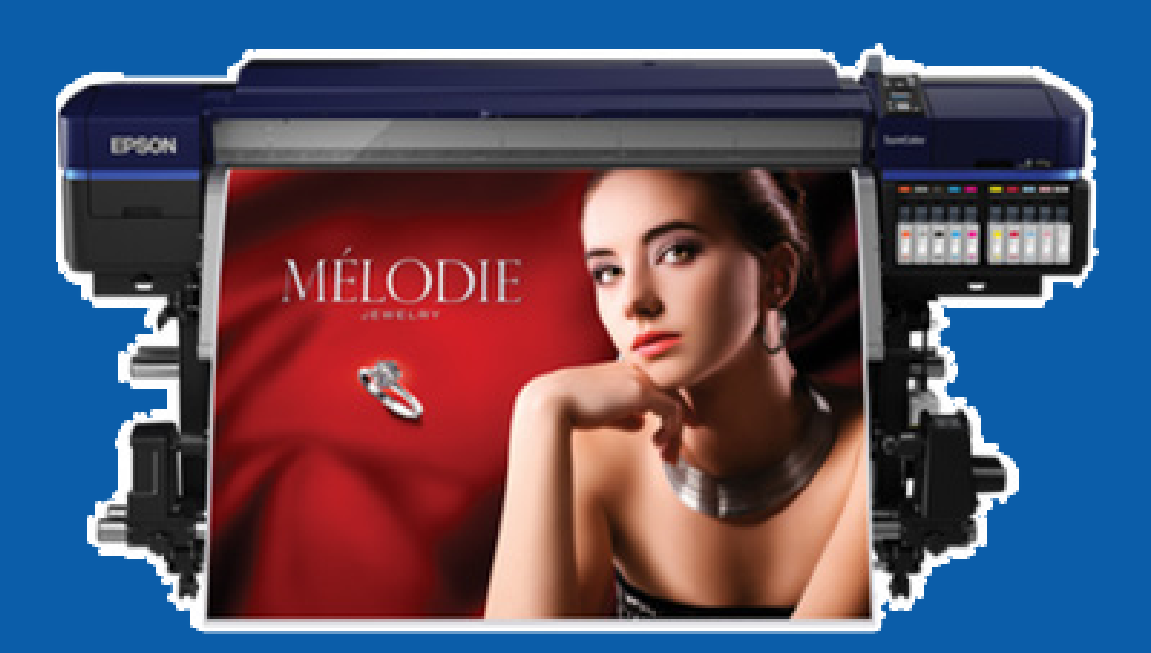

#### **Pré-Requis : Durée :**

 $By Pixel Tech$  8

## **Epson SureColor R5000(L)**

#### **Objectifs de la formation :**

Savoir utiliser une imprimante Epson Sure Color R5000 et en assurer la maintenance utilisateur.

#### **Programme pédagogique :**

- Prise en main de l'imprimante
- Présentation des consommables
- Chargement des supports
- Paramétrage des supports dans l'imprimante
- Formation aux procédures de maitenance
- Paramétrages d'impression

Aucun 6h minimum.

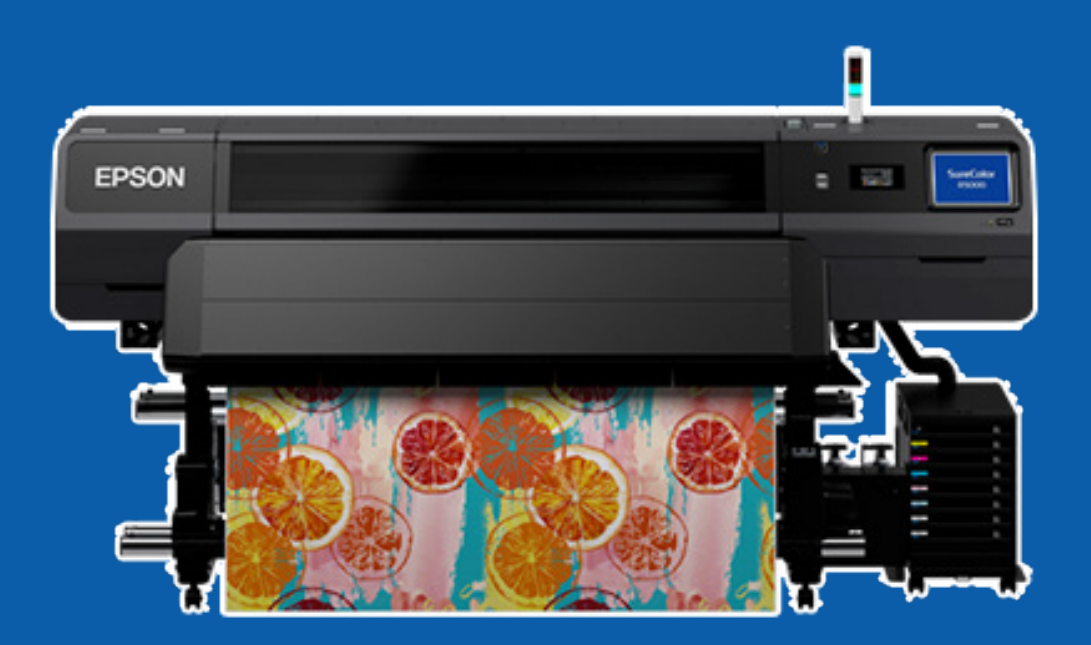

 $By Pixel Tech$ 

#### **Pré-Requis : Durée :**

## **Epson SureColor F2200**

#### **Objectifs de la formation :**

Savoir utiliser une imprimante Epson SureColor F2200 et le logiciel Garment Creator ainsi que d'en assurer la maintenance utilisateur.

#### **Pré-Requis : Durée :**

#### **Programme pédagogique :**

- Prise en main de l'imprimante
- Présentation des consommables
- Présentation procédures de maitenance
- Utilisation du logiciel Garment Creator
- Gestion del'encre blanche
- Procédure d'impression sur T shirt clair
- Procédure d'impression sur T shirt foncé

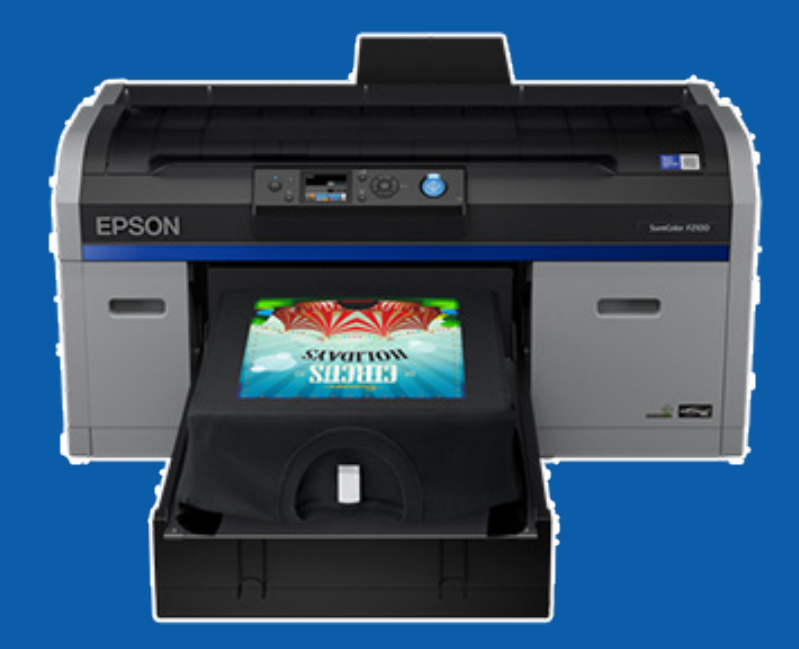

 $By Pixel Tech$  10

## **Epson SureColor F6400 / F6400H**

#### **Objectifs de la formation :**

Savoir utiliser une imprimante Epson SureColor serie F6400 et d'en assurer la maintenance utilisateur.

#### **Programme pédagogique :**

- Prise en main de l'imprimante
- Principe de la sublimation
- Présentation des consommables
- Présentation procédures de maitenance

#### **Pré-Requis : Durée :**

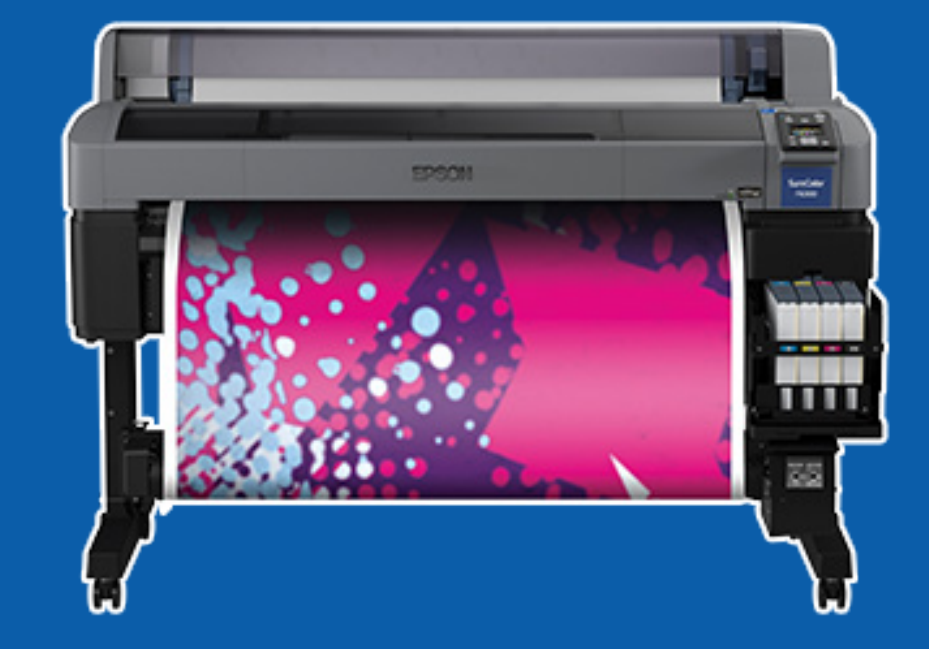

 $By Pixel Tech$  11

## **Epson SureColor F7200**

#### **Objectifs de la formation :**

Savoir utiliser une imprimante Epson SureColor serie F7200 et d'en assurer la maintenance utilisateur.

### **Programme pédagogique :**

- Prise en main de l'imprimante
- Principe de la sublimation
- Présentation des consommables
- Présentation procédures de maitenance

### **Pré-Requis : Durée :**

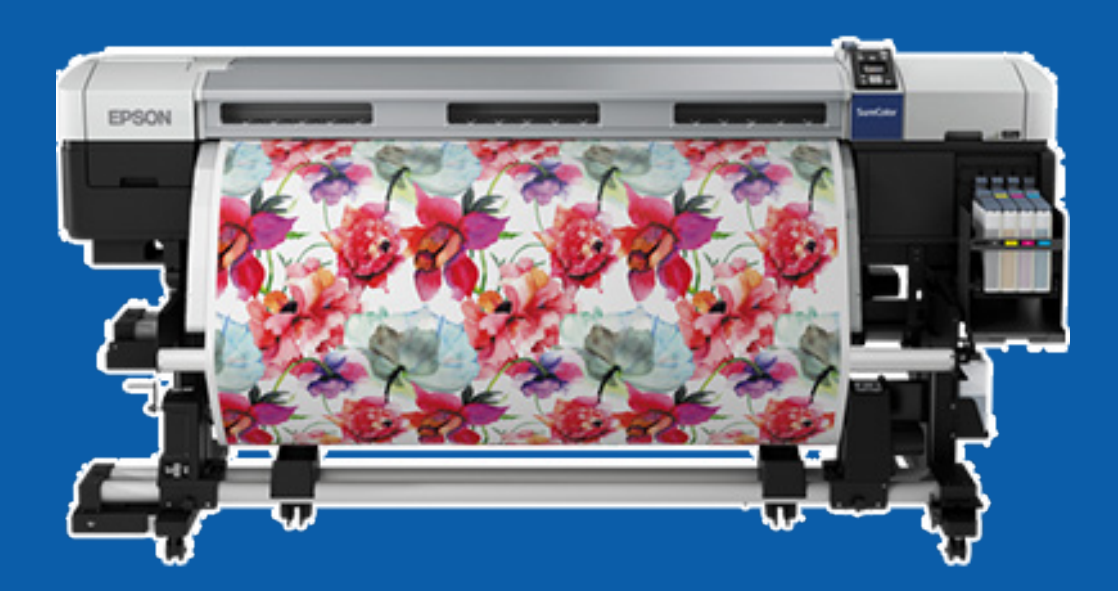

 $By$  Pixel Tech  $12$ 

## **Epson SureColor F9400**

#### **Objectifs de la formation :**

Savoir utiliser une imprimante Epson SureColor serie F9400 et d'en assurer la maintenance utilisateur.

#### **Programme pédagogique :**

- Prise en main de l'imprimante
- Principe de la sublimation
- Présentation des consommables
- Présentation procédures de maitenance

### **Pré-Requis : Durée :**

Aucun 4h minimum.

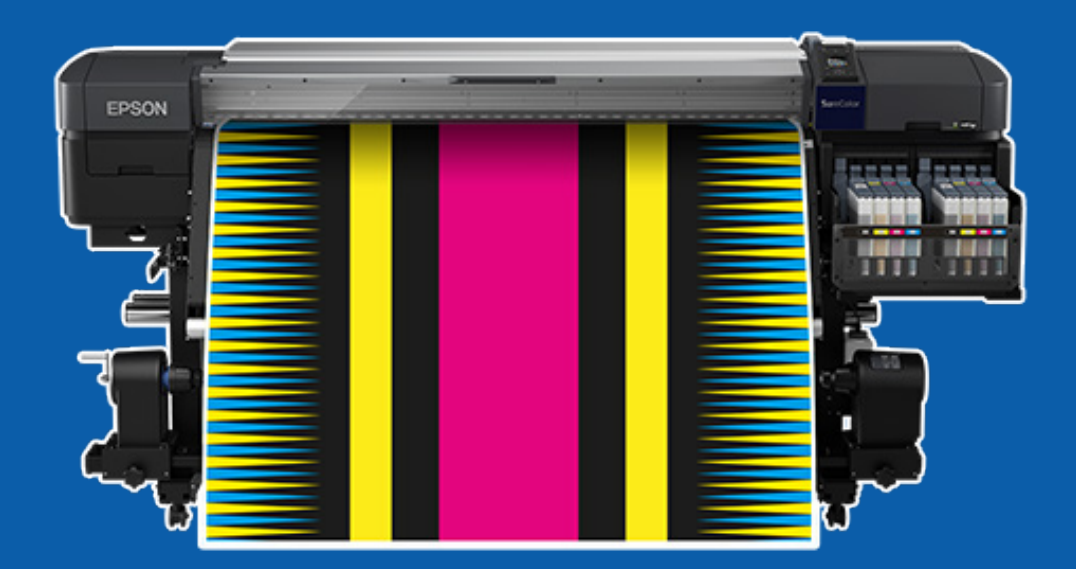

 $By Pixel Tech$  13

## **Epson SureColor F9400H**

#### **Objectifs de la formation :**

Savoir utiliser une imprimante Epson SureColor serie F9400H et d'en assurer la maintenance utilisateur.

#### **Programme pédagogique :**

- Prise en main de l'imprimante
- Principe de la sublimation
- Utilisatin des encres fluos
- Présentation des consommables
- Présentation procédures de maitenance

#### **Pré-Requis : Durée :**

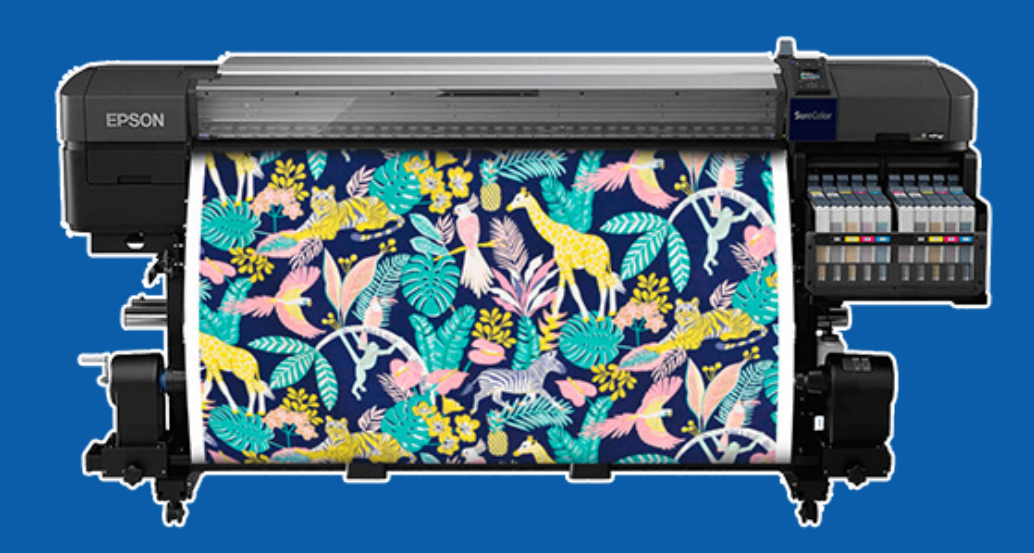

 $By Pixel Tech$  14

### **Epson Colorworks**

### **Objectifs de la formation :**

Savoir utiliser une imprimante Epson Colorworks ainsi que d'en assurer la maintenance utilisateur.

### **Programme pédagogique :**

- Prise en main de l'imprimante
- Présentation des consommables
- Présentation procédures de maitenance
- Prise en main du pilote d'impression

### **Pré-Requis : Durée :**

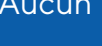

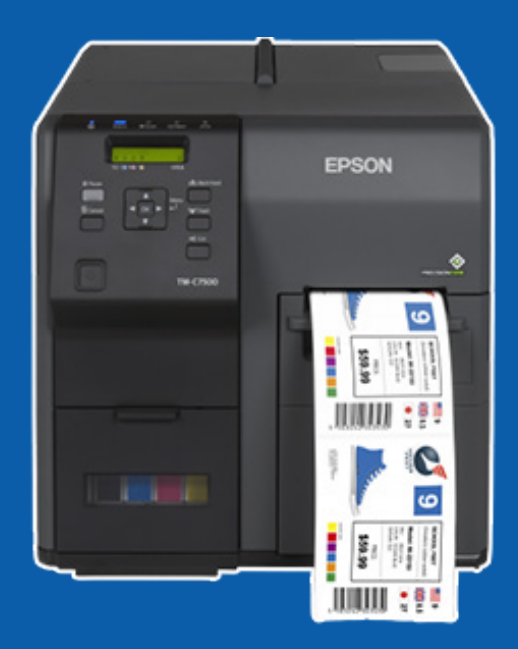

 $By Pixel Tech$  15

## **Laminateur Kala Starter**

#### **Objectifs de la formation :**

Savoir utiliser un laminateur Kala pour la lamination et le contre collage.

### **Programme pédagogique :**

- Prise en main du laminateur
- Réglages du laminateur (pression, vitesse...)
- Positionnement des films de lamination
- Technique de lamination

#### **Pré-Requis : Durée :**

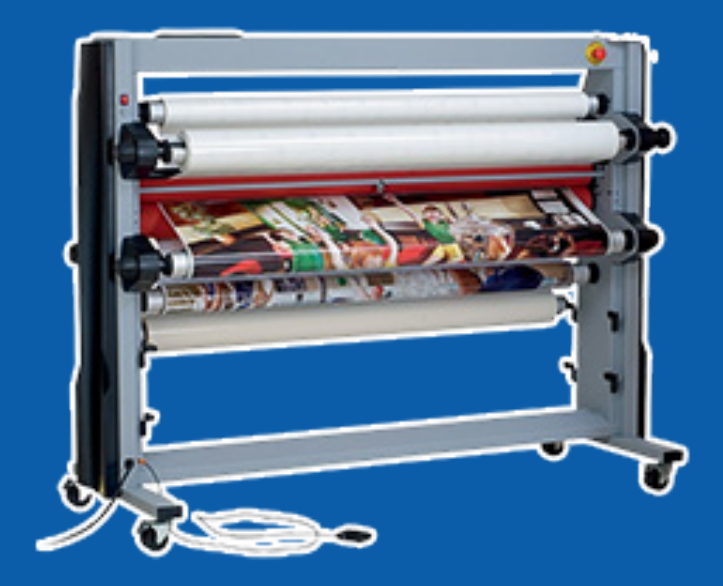

 $By Pixel Tech$  16

## **Laminateur Kala Mistral**

### **Objectifs de la formation :**

Savoir utiliser un laminateur Kala pour la lamination et le contre collage.

#### **Programme pédagogique :**

- Prise en main du laminateur
- Réglages du laminateur (pression, vitesse...)
- Ajustement de la température
- Positionnement des films de lamination
- Technique de lamination

#### **Pré-Requis : Durée :**

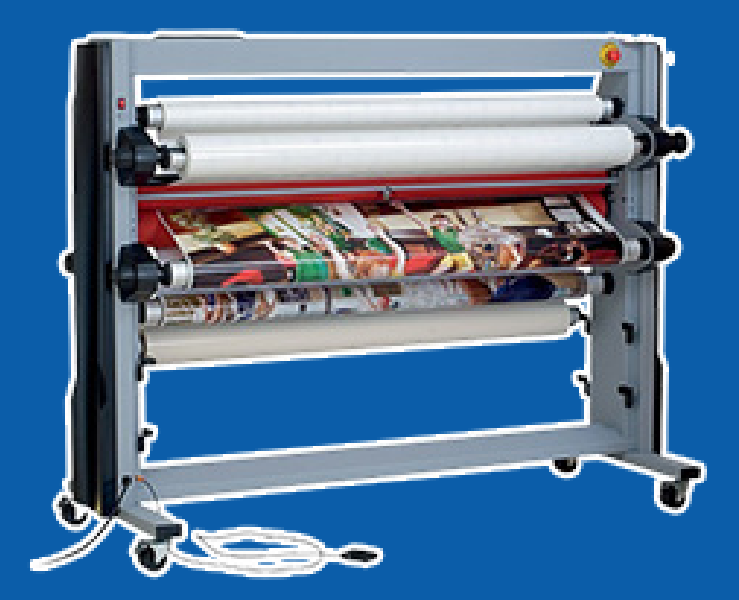

 $By Pixel Tech$  17

## **Plotteur de découpe Summa S-one**

#### **Objectifs de la formation :**

Savoir utiliser un plotteur de découpe Summa.

### **Pré-Requis : Durée :**

#### **Programme pédagogique :**

- Prise en main du plotteur
- Présentation des consommables
- Réglages et paramètrage des outils
- Procédures de réglages de l' OPOS
- Technique de découpe mi chair
- Technique de découpe pleine chair

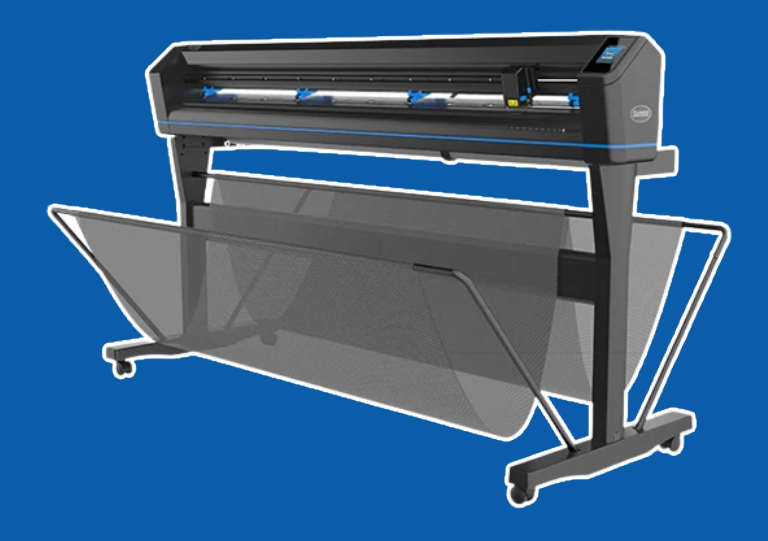

 $By Pixel Tech$  18

## **Plotteur de découpe Summa S class**

### **Objectifs de la formation :**

Savoir utiliser un plotteur de découpe Summa.

### **Pré-Requis : Durée :**

#### **Programme pédagogique :**

- Prise en main du plotteur
- Présentation des consommables
- Réglages et paramètrage des outils
- Procédures de réglages de l' OPOS
- Technique de découpe mi chair
- Technique de découpe pleine chair

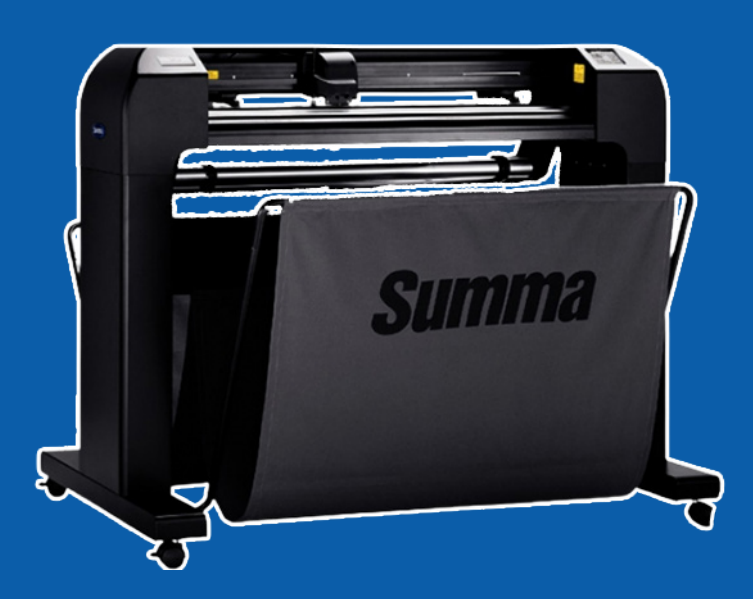

# **FORMATION SUR LES 2 LOGICIELS**

By Pixel Tech <sup>20</sup>

## **Caldera Visual Rip Grand Rip**

#### **Objectifs de la formation :**

Maitriser l'utilisation du RIP Caldera Visual RIP ou Grand RIP et des principales fonctionnalités pour une impression numérique grand formatoptimisée.

### **Pré-Requis : Durée :**

#### **Programme pédagogique :**

- Présentation du logiciel
- Import des fichiers
- Réglages des paramètres d'impression
- Imbrication de travaux d'impression
- Mise en lès
- Gestion des files d'attente
- Notions de colorimétrie et gestion des

profils icc

- Procédures de maintenance et sauvegarde

Aucun 1 journée minimum.

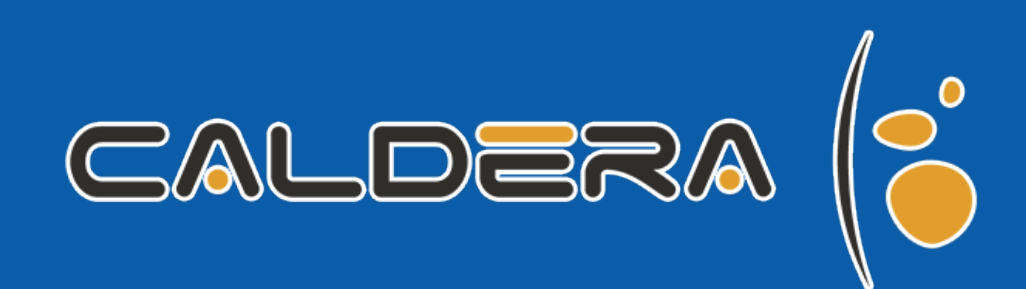

By Pixel Tech <sup>21</sup>

### **Formation avancée**

## **Caldera Visual Rip Grand Rip**

#### **Objectifs de la formation :**

Être capable de maitriser les options avancées de Caldera pour l'optimisation de l'utilisation du logiciel.

#### **Programme pédagogique :**

- Automatisations
- Paramétrage de workflow

'

- Création de hotfolders
- Imbrication complexe
- Smart Hotfolder

#### **Pré-Requis : Durée :**

Maitrise des fonctions de base de Caldera.

4h minimum.

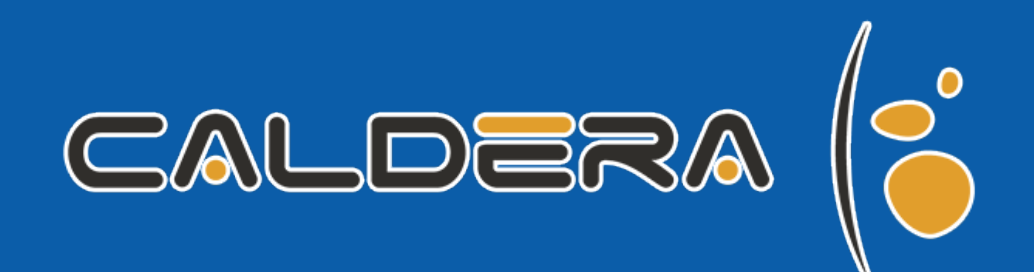

 $By$  Pixel Tech  $22$ 

### **Caldera Print And Cut**

#### **Objectifs de la formation :**

Maitriser l'utilisation du RIP Caldera Visual RIP ou Grand RIP pour la fonction impression et découpe.

#### **Programme pédagogique :**

- Présentation de l'interface de découpe Caldera
- Procédure de création d'un tracé de découpe
- Réglages du plotteur
- Technique de découpe mi chair
- Technique de découpe pleine chair

#### **Pré-Requis : Durée :**

Maitrise des fonctions de base de Caldera. | 4h minimum.

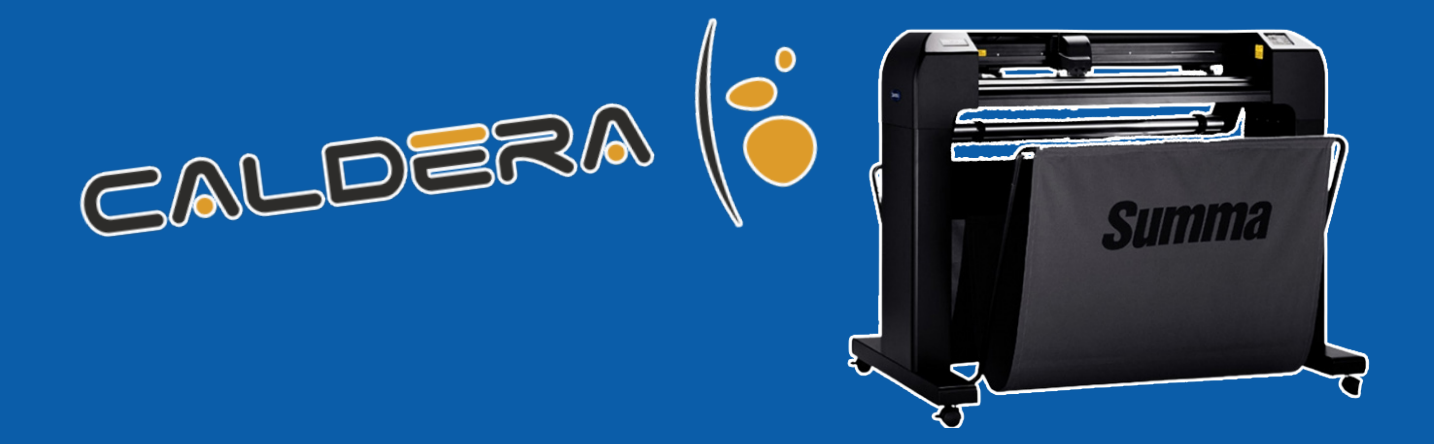

By Pixel Tech <sup>23</sup>

### **Caldera Prime Center**

#### **Objectifs de la formation :**

Maîtriser l'utilisation de Caldera PrimeCeter et de ses principales fonctionnalités pour générer des amalgames optimisés pour l'impression numérique grand format.

#### **Pré-Requis :**

Aucun.

#### **Durée :**

1 journée minimum.

#### **Programme pédagogique :**

#### Installation et Activation de la licence

- Accès au Workspace Caldera
- Installation de CalderaDock et PrimeCenter
- Activation de la licence

#### Préférences

- Ajout des systèmes de découpe
- Ajout des médias
- Ajout des formats
- Ajout des tracés de découpe

#### **Interface**

- Barre d'images
- Plan de travail
- Recettes
- Modules

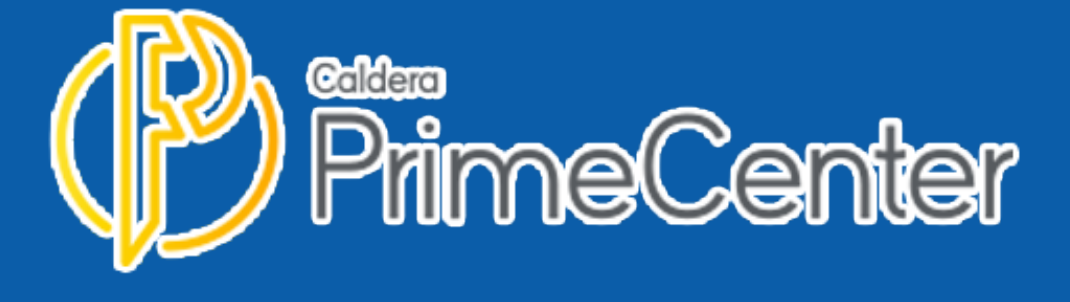

## **Caldera Creation profil ICC**

#### **Objectifs de la formation :**

Être autonome sur la création de profils ICC dans caldera.

### **Pré-Requis : Durée :**

Maitrise des fonctions de base de Caldera. 1 journée minimum.

#### **Programme pédagogique :**

- Présentation dumodule Eay media
- Découverte de l'appareil de mesure
- Séparation encre claires /foncées
- Linéarisation
- Limite d'encrage
- Création du profil ICC
- UCR/GCR

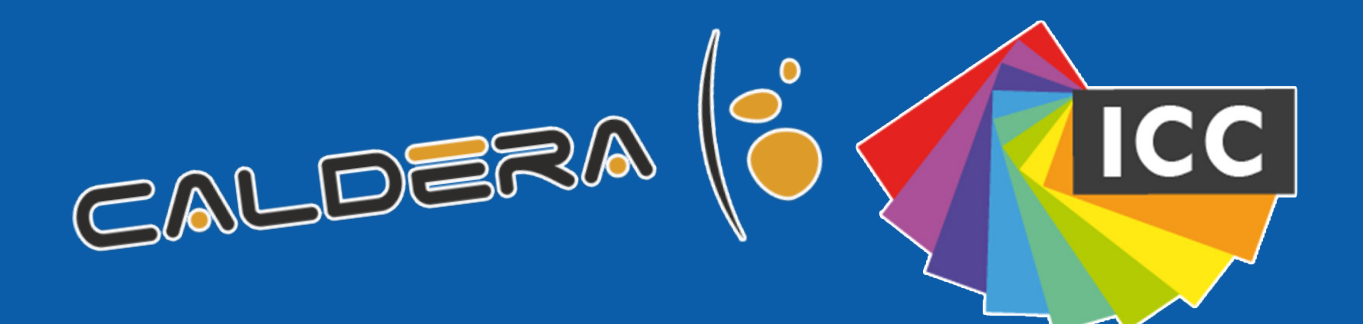

By Pixel Tech <sup>25</sup>

## **Caldera Mise à jour V16**

#### **Objectifs de la formation :**

Être capable de maitriser les nouvelles options de Caldera v16 pour l'optimisation de l'utilisation du logiciel.

### **Pré-Requis :**

Aucun.

### **Durée :**

1 journée minimum.

### **Programme pédagogique :**

#### APPE 6 :

• moteur de RIP intégrant les dernières fonctionnalités Adobe

Impression Recto / Verso :

• gestion du RIP automatique de la face recto et verso

Caldera Dock 2.0 :

- outil d'administration du logiciel caldera Print & cut en miroir (en place depuis version 13) :
- possibilité de faire de la découpe en mode miroir

Smart Hotfolder :

• Automatisation du traitement des fichiers à l'aide d'une convention de nommage

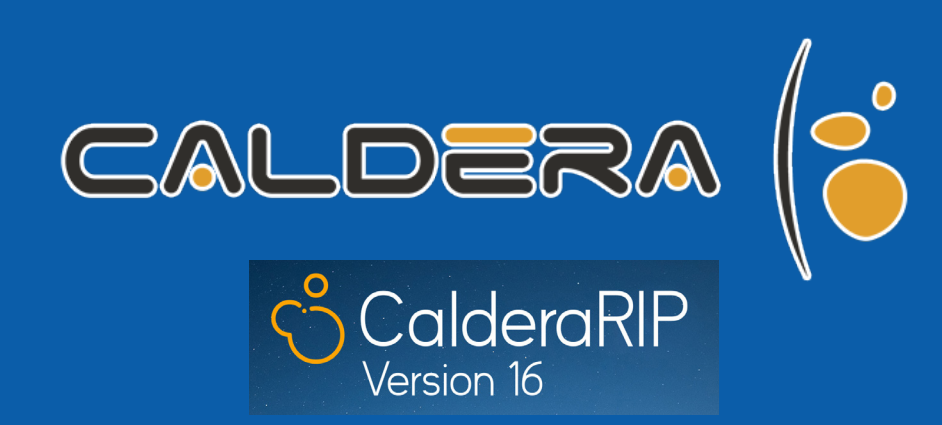

 $By$  Pixel Tech  $26$ 

## **Epson Edge Print**

#### **Objectifs de la formation :**

Savoir utiliser le logiciel Epson Edge Print.

#### **Pré-Requis :**

Aucun

#### **Durée :**

3h minimum.

#### **Programme pédagogique :**

Prise en main de l'interface et de l'environnement Chargement des fichiers (manuel) Paramétrage d'impression :

- Réglages d'impression machine (résolution, mode d'impression …)
- Taille d'impression et positionnement du fichier
- Ajout de repères

Imbrication :

• Optimisation de la surface d'impression

Réglages rapides :

- définition de paramètres usuels
- choix u paramètre par défaut

Gestion de la file d'impression

Tests d'impression

Administration du logiciel :

- Importation de profils
- **Sauvegardes**

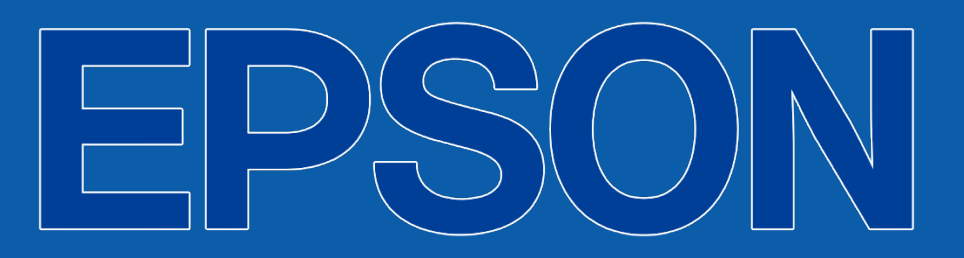

# **FORMATIONS SUR LES 3 LOGICIELS D'AUTOMATISATION**

By Pixel Tech <sup>28</sup>

## **Callas PDF Toolbox LFP Edition**

#### **Objectifs de la formation : Pré-Requis :**

Savoir utiliser le logiciel Callas pdfToolbox LFP pour l'analyse, la normalisation et la préparation.

#### **Programme pédagogique :**

#### Généralités sur le PDF

- Fichier PDF est code informatique de description des pages.
- Fichier PDF est archive.

#### Evolution du PDF

- Historique des versions du PDF.
- Évolution des fonctionnalités : transparence, surimpression, tons directs, ...

#### Les Zones du PDF

• Définition des 5 zones et leur utilité.

#### Les Normes PDF

- Les normes PDF-X, norme structure du PDF pour l'impression.
- Les normes GWG, ensemble de profils pour le contrôle des PDF dans l'impression traditionnelle

#### Les outils de contrôle

• Définition des principaux outils et leurs possibilités

#### **Aucun**

#### **Durée :**

1 journée minimum.

#### Les erreurs fréquentes

- Erreurs liées à l'utilisation d'Illustrator, aux polices et aux images.
- Transparence / Surimpression
- Définition des deux notions
- Erreur blanc ou ton direct en surimpression
- Calques non visibles
- Le facteur d'échelle
- Description, utilité et limitations
- Les Généralités
- L' analyse des fichiers
- La normalisation des fichiers
- Les plans de traitement

Les plans de traitement de la bibliothèque LFP Le SwitchBoard

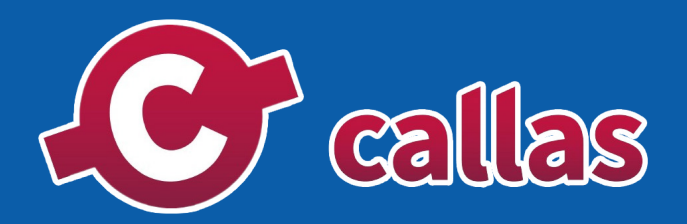

 $By$  Pixel Tech  $29$ 

## **Enfocus Switch**

### **Objectifs de la formation : Pré-Requis :**

Apprentissage et mise en place du logiciel de création et de maintenance de flux automatisés Enfocus Switch.

#### **Programme pédagogique :**

#### Installation de Switch

- installation serveur et/ou postes clients.
- les différentes ressources installées.
- paramétrage des préférences.
- interface du logiciel.

#### Fenêtre flux

- Panneau composants : les basiques, les outils, les pilotes d'applications, de communications (emails, ftp), les actions, l'exploitation des métadonnées.
- Panneau des propriétés.
- Panneau de navigation.
- Panneau des flux.

Fenêtre logs

Fenêtre statistiques

Fenêtre utilisateurs et groupes

**Aucun** 

**Durée :**

3 journées minimum.

#### Préparation des travaux à automatiser

- Etude des besoins.
- Organisation des dossiers et applications à mettre en oeuvre.
- Schéma théorique du flux.
- Actions et scripts à mettre en place pour automatiser les tâches.

Création et paramétrage du flux Tests de mise en production Exercices applicatifs

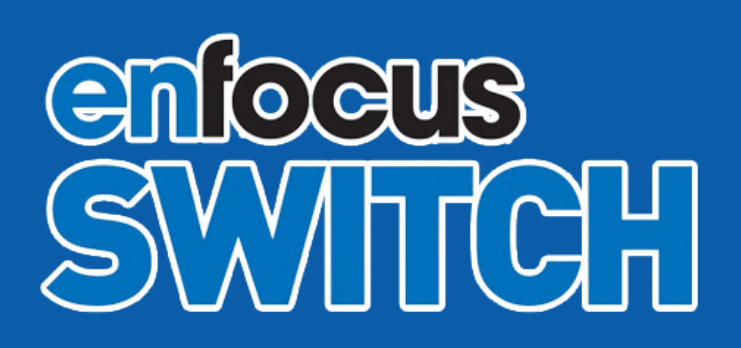

 $By$  Pixel Tech  $30$ 

## **FORMATIONS SUR LES LOGICIELS GMG ET XRITE**

 $By$  Pixel Tech  $31$ 

## **GMG ColorProof**

Maitriser l'utilisation du logiciel Colorproof pour l'impression d'épreuves et la création de hotfolders.

#### **Pré-Requis :**

Aucun

#### **Durée :**

1 journée minimum.

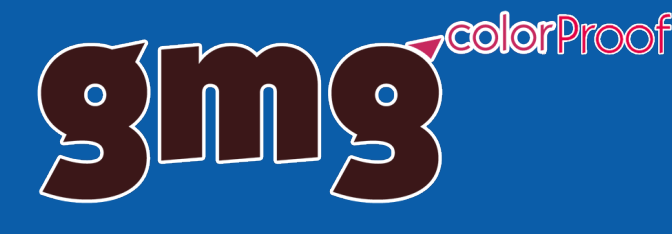

### **Objectifs de la formation : <br> Programme pédagogique :**

#### Prise en main de l'interface

#### Imprimante :

- Sélection du média
- Calibration manuelle
- Calibration automatique (si concerné)
- Programmation

Création et paramétrage d'un dossier actif

Création et paramétrage d'un flux de production :

- Sélection de l'imprimante
- Sélection de la norme d'impression
- Sélection du média d'impression
- Tons directs
- **Imbrication**
- Etiquette d'impression
- Gamme de contrôle

Règles de tons directs Gestion de la file d'attente **Historique** Mise en place de la licence logicielle Administration du logiciel

 $By$  Pixel Tech  $32$ 

## **GMG Colorserver**

Savoir utiliser le logiciel GMG Color, Server etla création de flux de conversion de fichiers à partir de standrds.

#### **Pré-Requis :**

Aucun

#### **Durée :**

1 journée minimum.

#### Objectifs de la formation : **Programme pédagogique :**

Prise en main de l'interface Notions de ressources Création d'un point de montage (Hotfolder Server Configuration) Création et paramétrage d'un dossier actif  $PDF<sub>1</sub>$ 

- Dossier d'entrée
- Paramètres de normalisation
- Paramètres de conversion couleur
- Paramètres de traitement des fichiers PDF
- Dossier de sortie
- Gestion des erreurs

Création et paramétrage d'un dossier actif Image :

- Dossier d'entrée
- Paramètres de normalisation
- Paramètres de conversion couleur
- Paramètres de traitement des fichiers image
- Dossier de sortie

Gestion des erreurs

Règles de tons directs

Gestion de la file d'attente

**Historique** 

Mise en place de la licence logicielle

Administration du logiciel (sauvegardes, mise à jour)

 $\sim$ color  $\begin{bmatrix} 0 \\ 0 \end{bmatrix}$ 

By Pixel Tech <sup>33</sup>

### **Formation avancée**

## **GMG Colorserver Smart Profiler**

Utiliser Smart profiler afin de créer des profils de normalisation colorimétriques pour vos périphériques d'impression numérique.

#### **Pré-Requis :**

Aucun

#### **Durée :**

1 journée minimum.

### $\sim$ color  $\bullet$  $\frac{1}{2}$

#### **Objectifs de la formation : <br><b>Programme pédagogique :**

Prise en main de l'interface Color Server Prise en main de l'interface Open Color Création d'un point de montage (Hotfolder Server Configuration) Notions de ressources Création d'un projet Smart Profiler

- Données du projets
- Dossier d'entrée
- Dossier de sortie
- Choix du nombre de couleurs
- Génération de la charte
- Impression de la charte
- Mesure
- Choix de la norme
- Paramètres de Calcul
- Calcul

Règles de tons directs Gestion des couleurs Spot dans Open Color et sur le serveur Web Gestion de la file d'attente **Historique** Mise en place de la licence logicielle Administration du logiciel (sauvegardes, mise à jour)

 $\beta$ y Pixel Tech  $34$ 

## **GMG Open Color**

Etre capable de réaliser des profils d'épreuvage personnalisés à l'aide de la technologie Open Color.

#### **Pré-Requis :**

Aucun

#### **Durée :**

1 journées minimum.

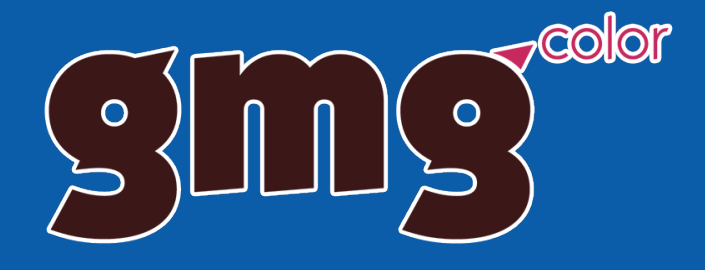

#### **Objectifs de la formation : <br>
<b>Programme pédagogique :**

Prise en main de l'interface Open Color Caractérisation d'une presse :

- Définition des paramètres
- **Mesures**
- **Corrections**

#### Création d'un projet Open Color d'epreuvage

- Données du projet (procédé, type de support… )
- Choix de la caractérisation
- Choix des nuanciers de tons directs
- Choix du périphérique d'impression
- Calcul du profil
- Publication du profil / projet dans ColorProof

#### Création d'un projet Open Color de séparation (si concerné)

- Données du projet (procédé, type de support … )
- Choix de la caractérisation
- Choix des profils d'entrée
- **Calcul du profil**
- Règles de séparation
- Publication du profil / projet dans ColorProof

Générateur de chartes

Administration du logiciel (sauvegardes, mise à jour)

 $By$  Pixel Tech  $35$ 

## **Spectrodensitomètre eXact 2**

Comprendre la perception des couleurs, apprendre les différentes représentations de la couleur, mesurer les teintes et exploiter les résultats selon les normes en vigueur.

### **Pré-Requis :**

Aucun

#### **Durée :**

1 journée minimum.

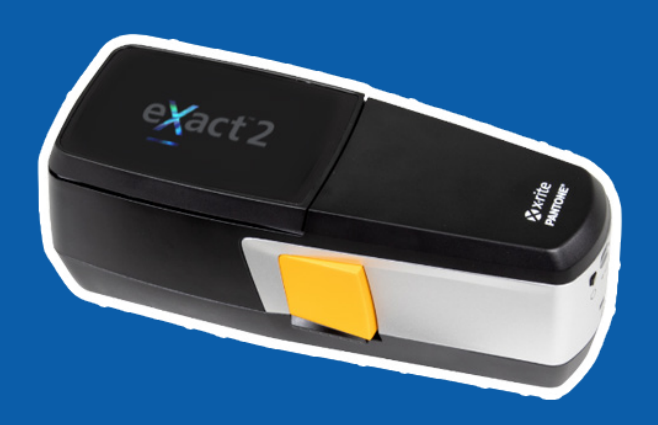

### Objectifs de la formation : **Abraham Programme pédagogique :**

#### SpectroDensitomètre eXact durée 4h

- Basiques de colorimétrie et densitométrie
- Illuminants CIE, Observateur CIE, %R
- eXact Basic, Standard, Advanced description
- Fonctions de densitométrie, et Colorimétrie, indices
- Statuts E, T, I de densité
- Géométries de mesure M0, M1, M2, M3
- Faire une mesure de densité, absolue ou bien delta
- Faire une mesure de colorimétrie Delta L\*,a\*b\* et  $DF^*$
- Excercices et Quizz

#### Module avancé pour l'eXact durée 3h

- DataCatcher
- eXact Manager création de profils
- Utilisateurs
- Paramètres par défaut, fonctions actives
- Module avancé suite Densité

CIEL\*a\*b\* Delta E\* DE2000

 $By$  Pixel Tech  $36$ 

# **FORMATIONS SUR ADOBE 65 CREATIVE SUITE**

 $By$  Pixel Tech  $37$ 

### **Adobe Illustrator**

Maîtrise des outils de base pour la création d'images vectoriels.

#### **Pré-Requis :**

Aucun.

#### **Durée :**

2 jours minimum

### **Objectifs de la formation : Programme pédagogique :**

#### Les notions de bases et outils

- Les outils à connaître
- Les fenêtres indispensables

- L'enregistrement d'un fichier
- L'utilisation de la plume
- Les Pathfinders
- L'alignement
- La transformation

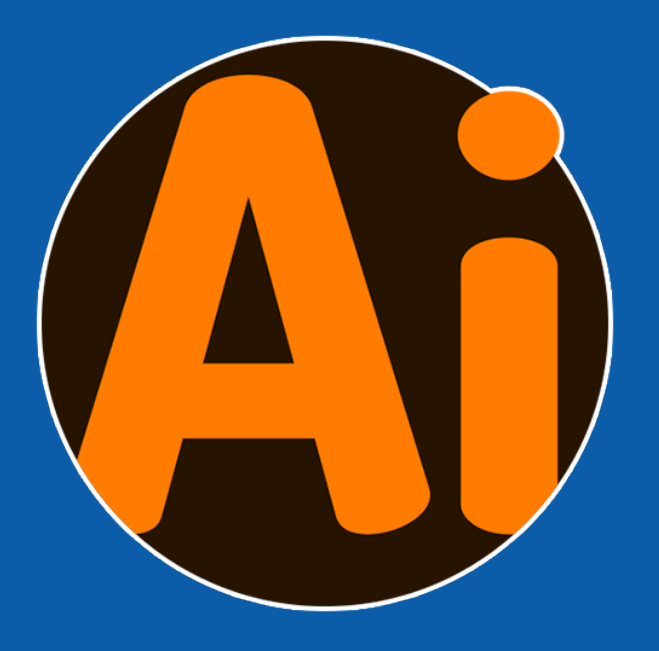

 $By$  Pixel Tech  $38$ 

## **Adobe Indesign**

Maîtrise du logiciel Indesign afin de créer une mise en page.

### **Pré-Requis :**

Aucun.

#### **Durée :**

2 jours minimum.

### Objectifs de la formation : **Acceleration :** Programme pédagogique :

#### Les notions de bases et outils

- Les outils à connaître
- Les fenêtres indispensables
- L'enregistrement d'un fichier

- La pagination automatique
- Les styles
- Le sommaire automatique

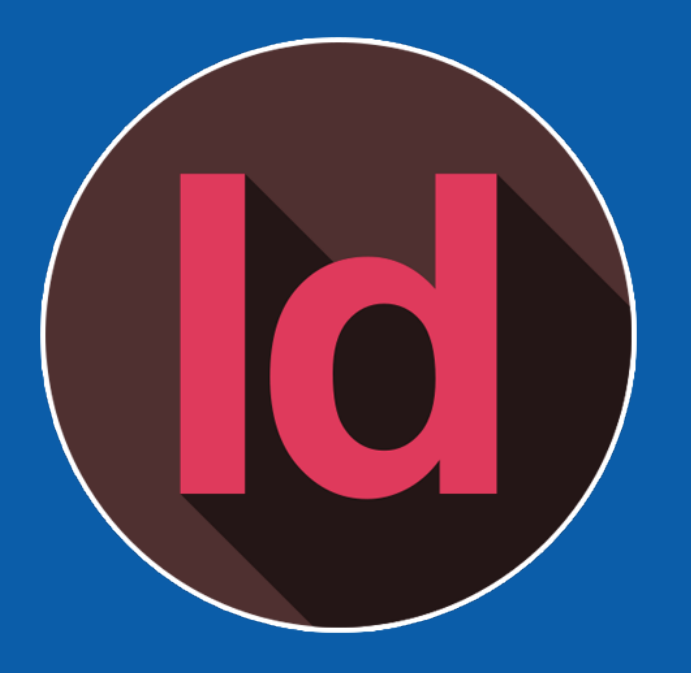

 $By Pixel Tech$  39

## **Adobe Photoshop**

Maîtrise des fonctions principales de Photoshop pour le montage et la retouche photo.

#### **Pré-Requis :**

Aucun.

#### **Durée :**

2 jours minimum.

### Objectifs de la formation : **Acceleration : Programme pédagogique :**

#### Les notions de bases et outils

- Les outils à connaître
- Les fenêtres indispensables

- La création d'un design
- Le détourage
- Les retouches couleurs
- La suppression d'éléments
- L'enregistrement

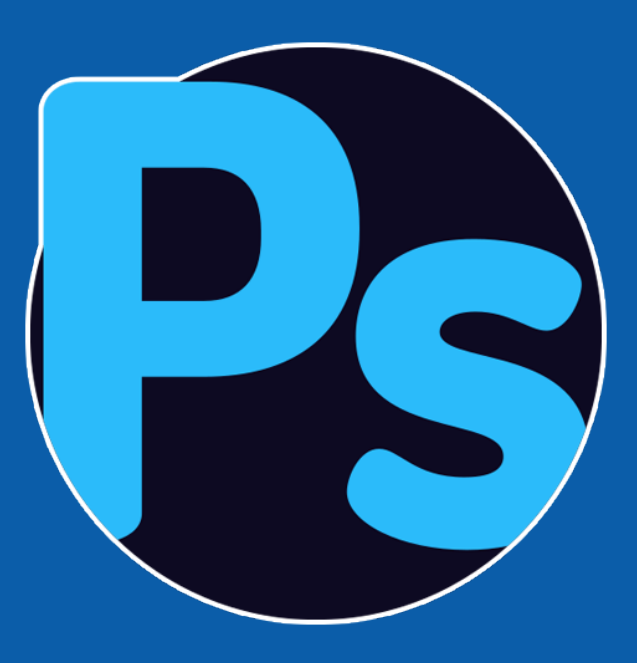

 $By Pixel Tech$   $40$ 

## **Les Essentiels Creative Suite**

Regroupement des essentiels sur les 3 logiciels ci-avant avec un ensemble d'exercice pour devenir autonomes sur la création graphique de A à Z.

#### **Pré-Requis :**

Aucun.

#### **Durée :**

5 jours minimum.

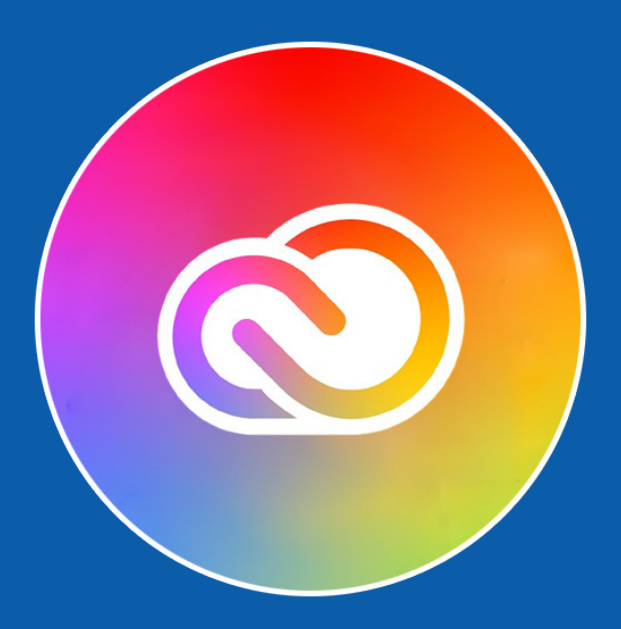

#### Objectifs de la formation : **Programme pédagogique :**

#### Les notions de bases et outils

- Les outils à connaître
- Les fenêtres indispensables

- La création d'un design
- Le détourage
- Les retouches couleurs
- La suppression d'éléments
- L'enregistrement
- La pagination automatique
- **Les styles**
- Le sommaire automatique
- L'utilisation de la plume
- Les Pathfinders
- L'alignement
- La transformation

 $By$  Pixel Tech  $41$ 

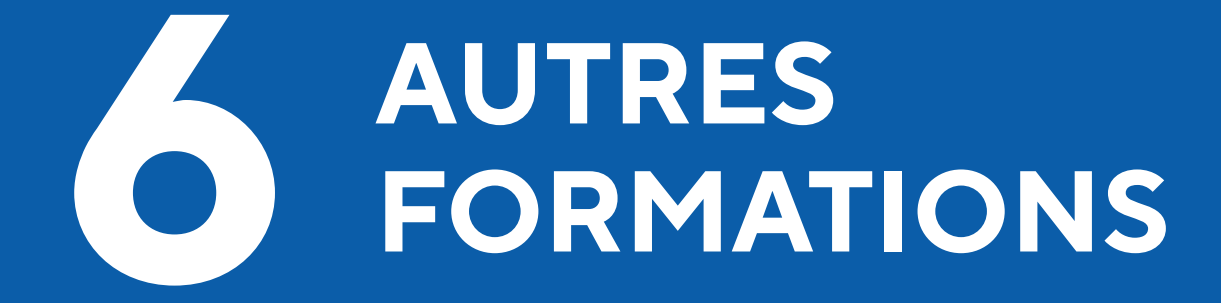

 $By$  Pixel Tech  $42$ 

### **Notion Colorimétrie**

### Objectifs de la formation : **Programme pédagogique :**

Acquérir des notions fondamentales sur la gestion de la couleur et sur la calibration de la chaine graphique.

### **Pré-Requis :**

Aucun.

#### **Durée :**

4h minimum.

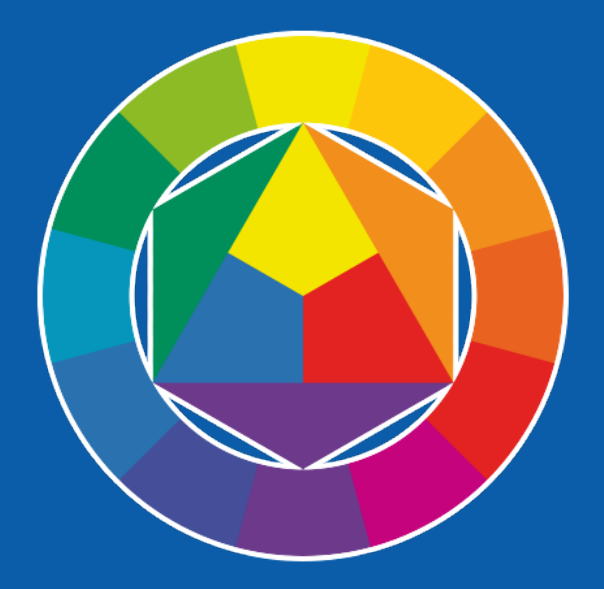

Notions sur la lumière et le spectre du visible :

Principes physiques de la lumière

Synthèse additive et soustractive :

- définition des 2 modes de perception Espaces couleurs :
- sensibilisation au gamut
- présentation des normes couleurs

Température de couleurs

#### Métamérisme

Gestion de la couleur :

- principe fondamentaux
- importance dans la chaine graphique

Profils ICC principes et mécanisme de création

Appareils de mesures

Rendus colorimétriques

Configuration de la suite Adobe

 $By$  Pixel Tech  $43$ 

### **Formation avancée**

### **Formation Grand Format**

#### **Objectifs de la formation :**

Savoir maîtriser l'impression grand format de la préparation du fichier jusqu'à la configuration du driver d'impression.

#### **Durée :**

1 journée minimum.

#### **Programme pédagogique :**

#### Utilisation du PC :

- Installation du driver d'impression et des logiciels de monitoring à distance.
- Paramétrages des outils graphiques.

Utilisation des outils graphiques :

- Utilisation de Photoshop, Illustrator, et autres logiciels de design.
- Savoir gérer les espaces de travail colorimétrique, mettre en page un document, et corriger certaines erreurs contenues dans un fichier.

#### Configuration et entretien de l'imprimante grand format :

- Savoir changer les bacs de maintenance et les cartouches d'encres.
- Savoir charger n'importe quel type de support dans la machine : feuilles, rouleaux / papiers, vinyles, bâche, support rigide
- Vérification des buses d'impression.
- Nettoyage des têtes d'impression.
- Obtenir les informations sur l'imprimante et les cycles de maintenance.

#### **Pré-Requis :**

Niveau de connaissance préalable :

- Connaissance avancée en PAO.
- Publication assistée par ordinateur (PAO ou DTP pour Desktop Publishing) :
- L'ensemble des procédés informatiques (micro-ordinateur, logiciels, périphériques d'acquisition, d'écriture...) permettant de fabriquer des documents destinés à l'impression.

Moyen d'encadrement :

• Formation assurée par un technicien informatique

#### Maîtrise du RIP d'impression :

- Définir le format d'impression.
- Savoir choisir le bon type de support, largeur du media.
- Gérer la disposition et imbrication de l'impression.
- Gérer les options d'impression : notion de découpe en fin d'impression, créer
- des traits de découpe.
- Gérer la notion de marges : configurer les marges techniques, imprimer sans
- marges.
- Gérer la qualité d'impression ; vitesse, résolution, qualité.

#### Gestion de la couleur :

- Sensibilisation à la gestion de la couleur et aux notions de flux.
- Calibration de l'écran.
- Calibration de l'imprimante.
- Savoir appliquer le bon profil colorimétrique.

 $\beta$ y Pixel Tech  $44$